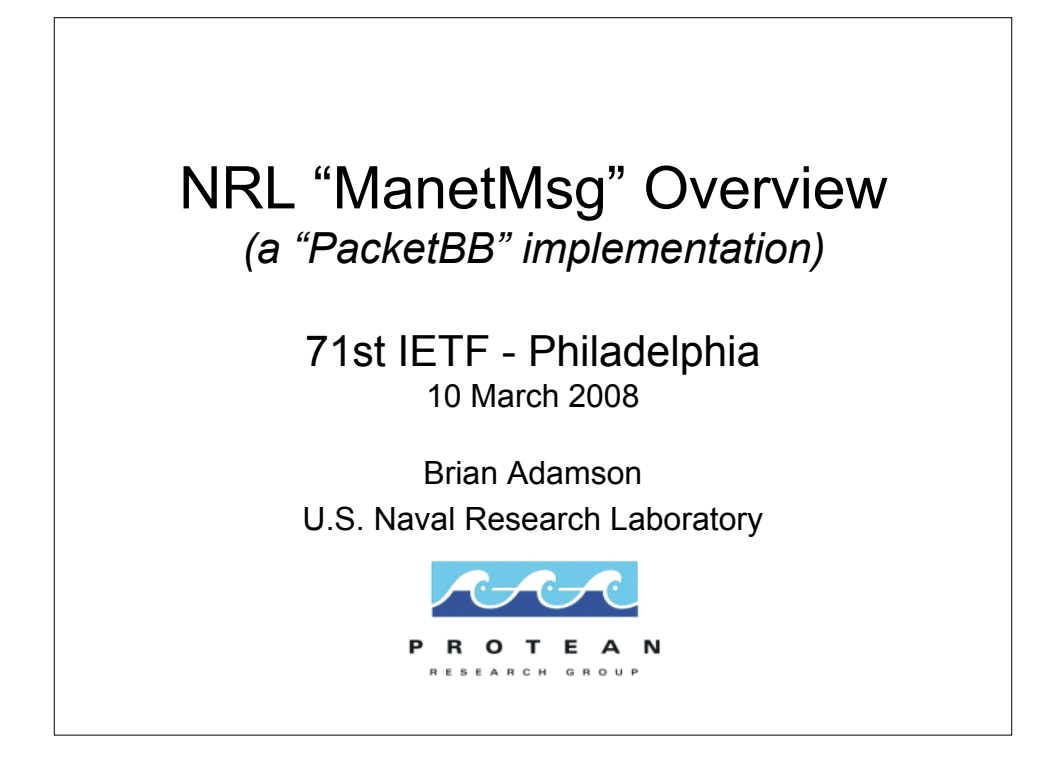

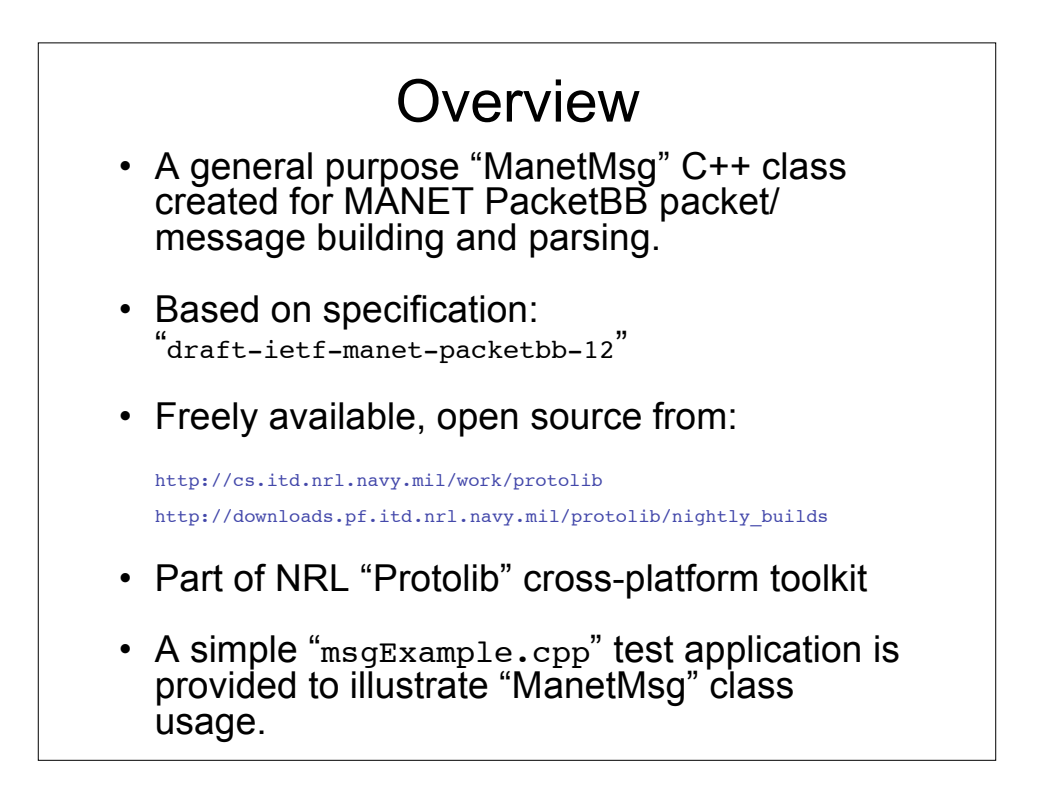

## ManetMsg C++ Classes

- Interrelated classes:
	- class ManetTlv
	- class ManetTlvBlock
	- class ManetAddrBlock
	- class ManetMsg
	- class ManetPkt
- All are based on "ProtoPkt" class that "wraps" around a buffer for message/packet building and parsing.

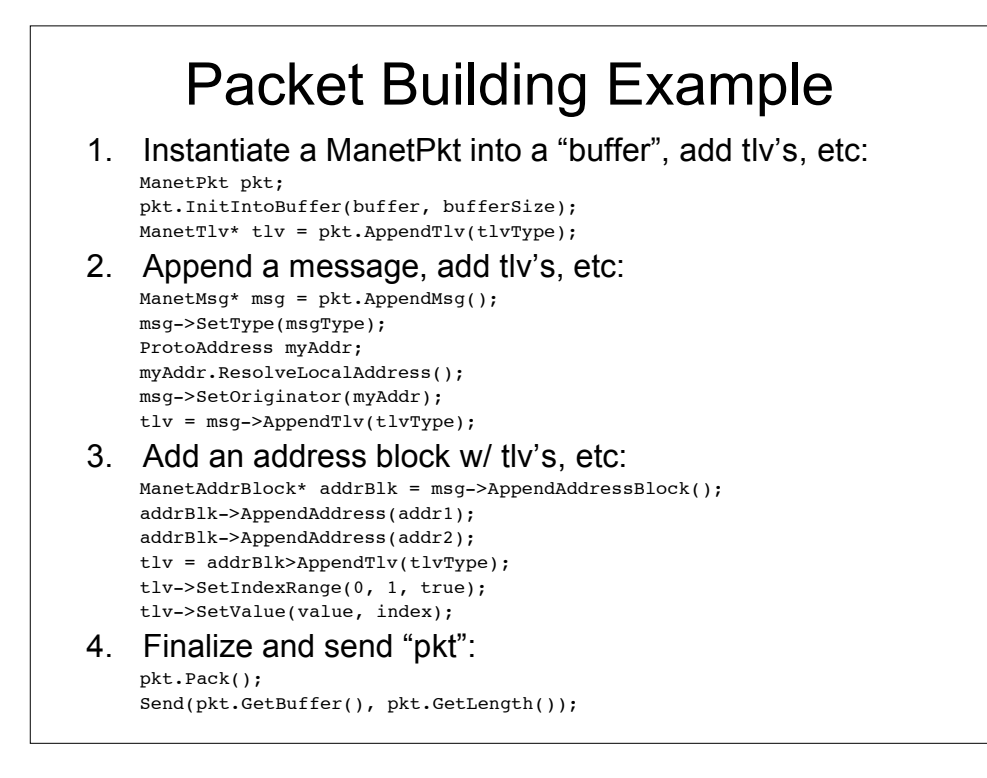

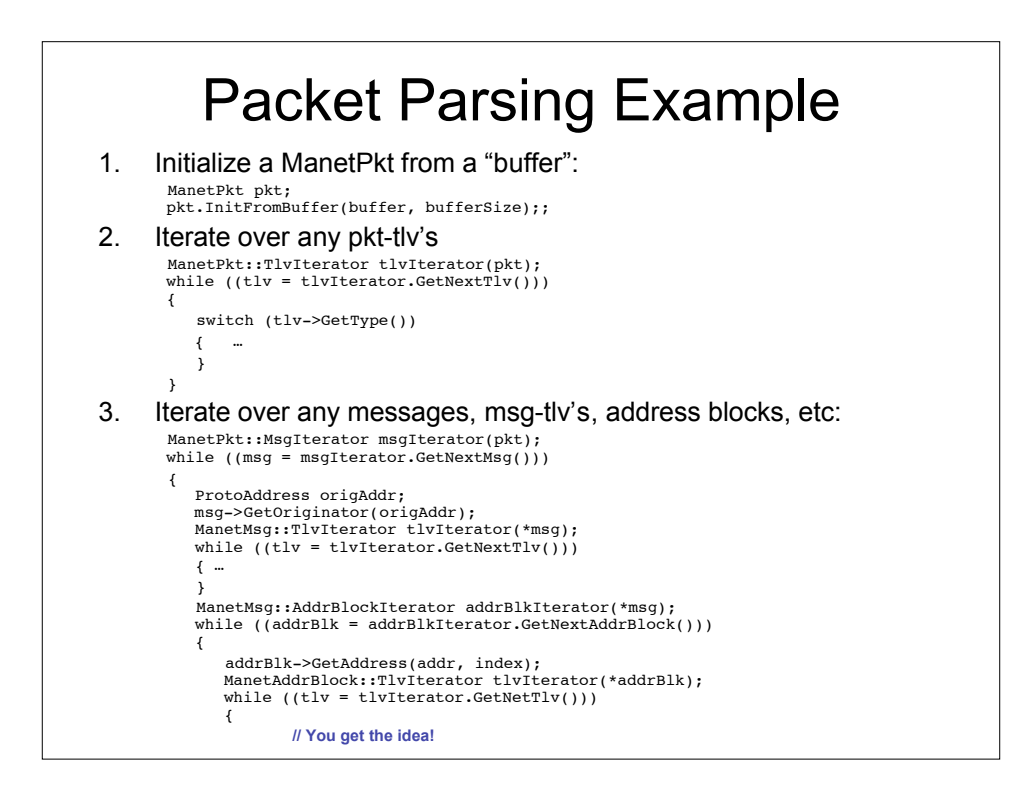

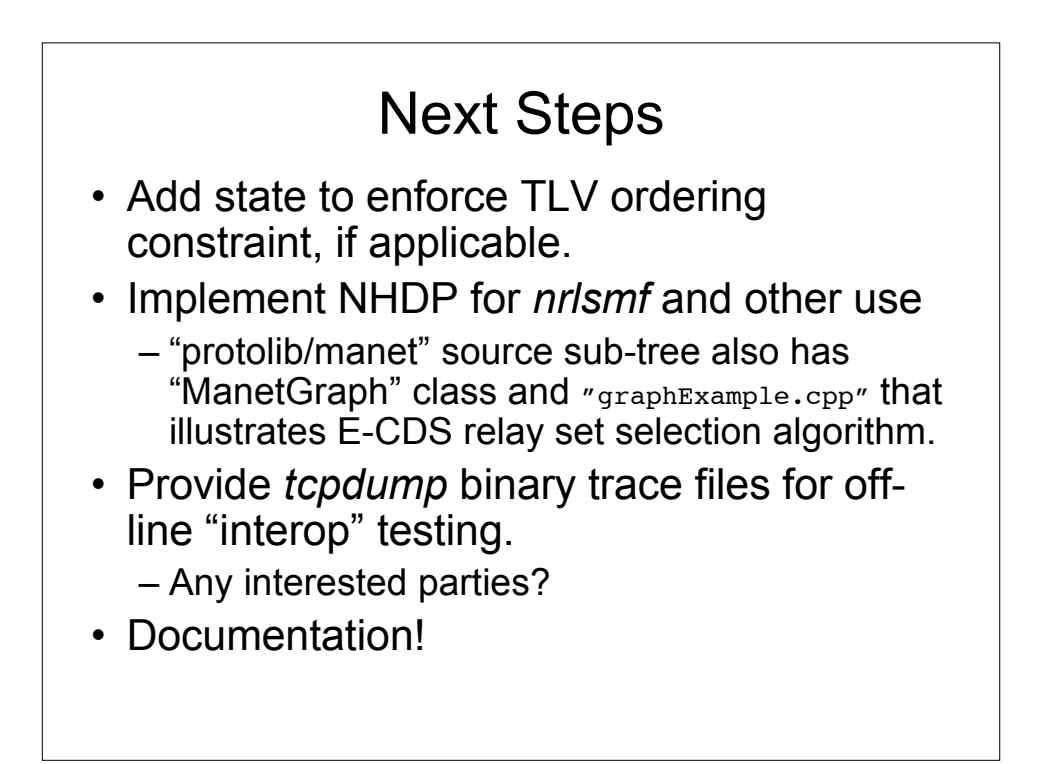

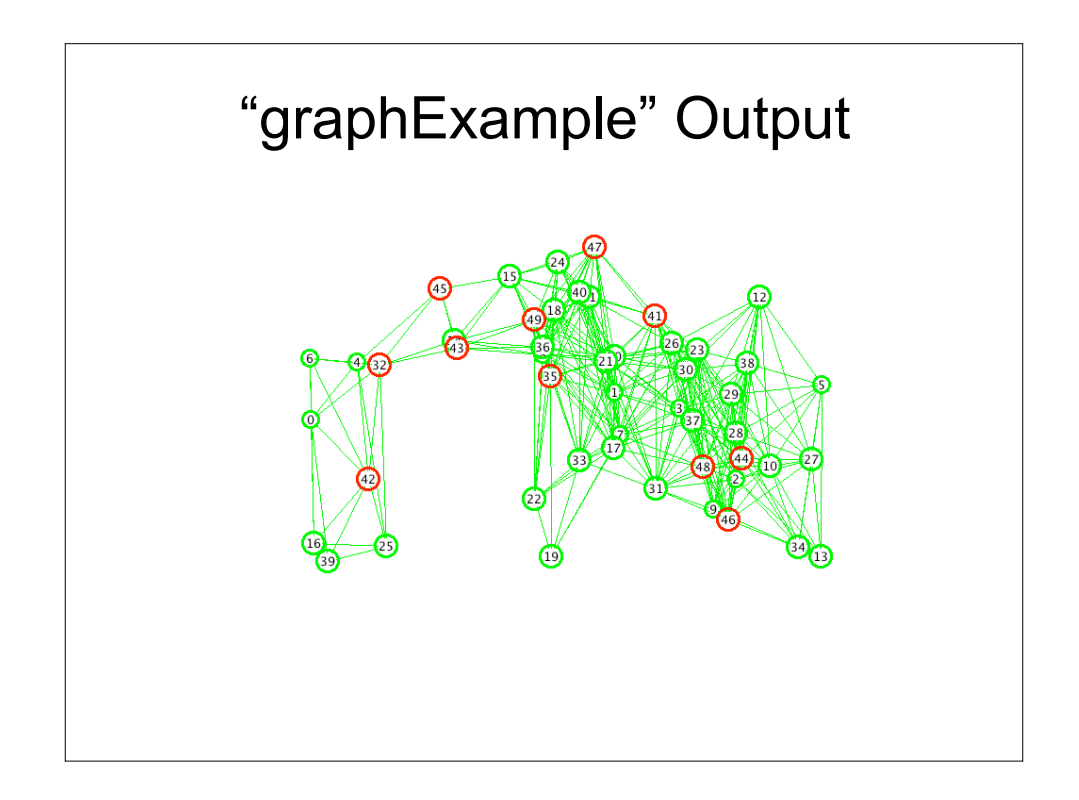